# **9.17 Systems Neuroscience Laboratory**

# **Neurohistology**

Why do we do neurohistology? (systems) perspective)

Basic methods of neurohistology

The neocortex

# Immuno**cyto**chemistry v. Immuno**histo**chemistry

**Immunocytochemistry** 

- used to assess the presence of a specific protein or antigen in cells (cultured cells, cell suspensions) by use of a specific antibody, thereby allowing visualization and examination under a microscope.
- Samples include blood smears, aspirates, swabs, cultured cells, and cell suspensions.
- surrounding [extracellular matrix](http://en.wikipedia.org/wiki/Extracellular_matrix) removed

**Immunohistochemistry** 

- sections of [biological tissue,](http://en.wikipedia.org/wiki/Tissue_(biology)) where each cell is surrounded by tissue architecture and other cells normally found in the intact tissue
- Samples include organs, muscle, brain, etc.

Often used incorrectly/interchangeably!

#### What is the right tool for the job?

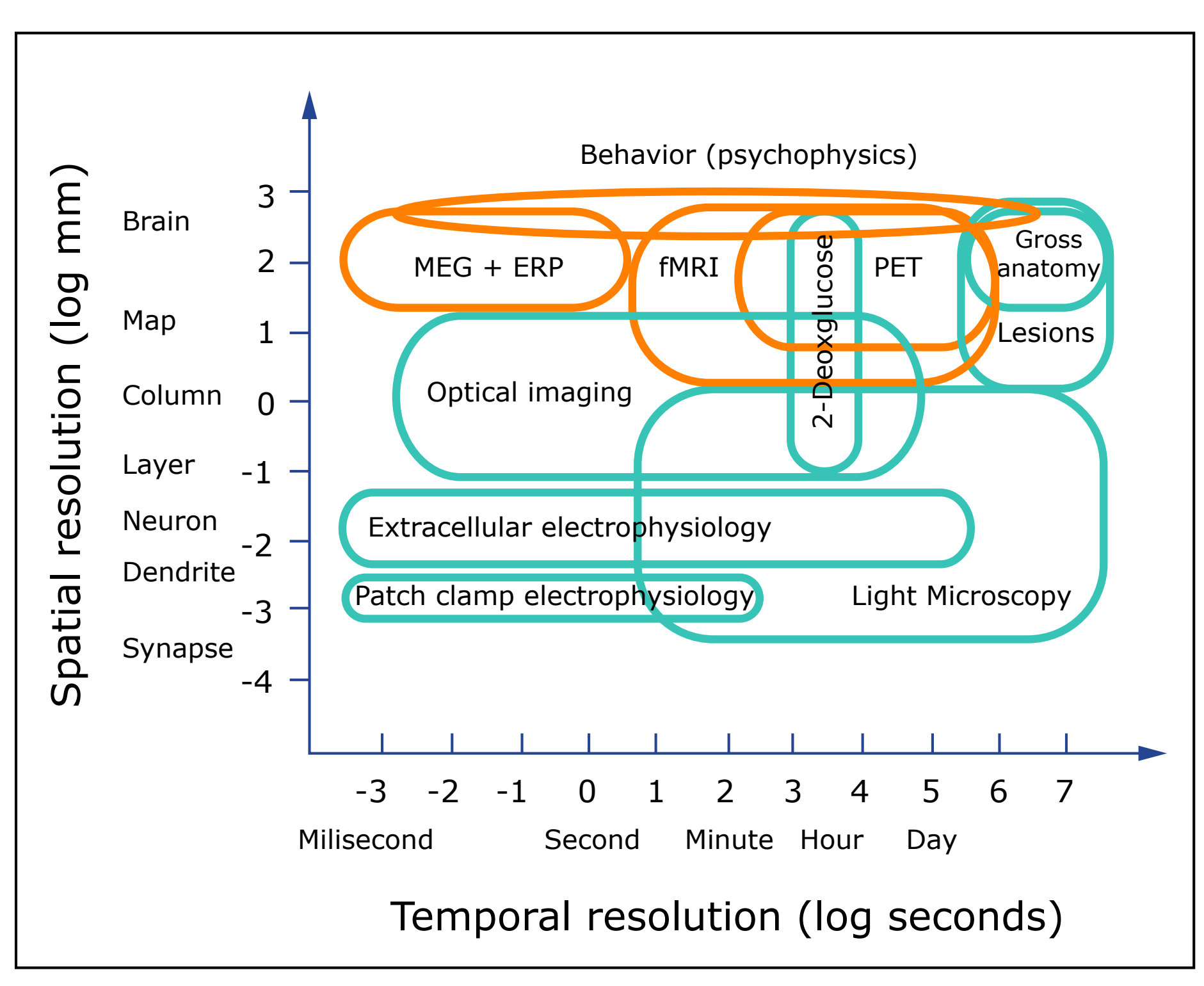

Image by MIT OpenCourseWare.

#### The contribution of neurohistology: Example 1 (cortical areas)

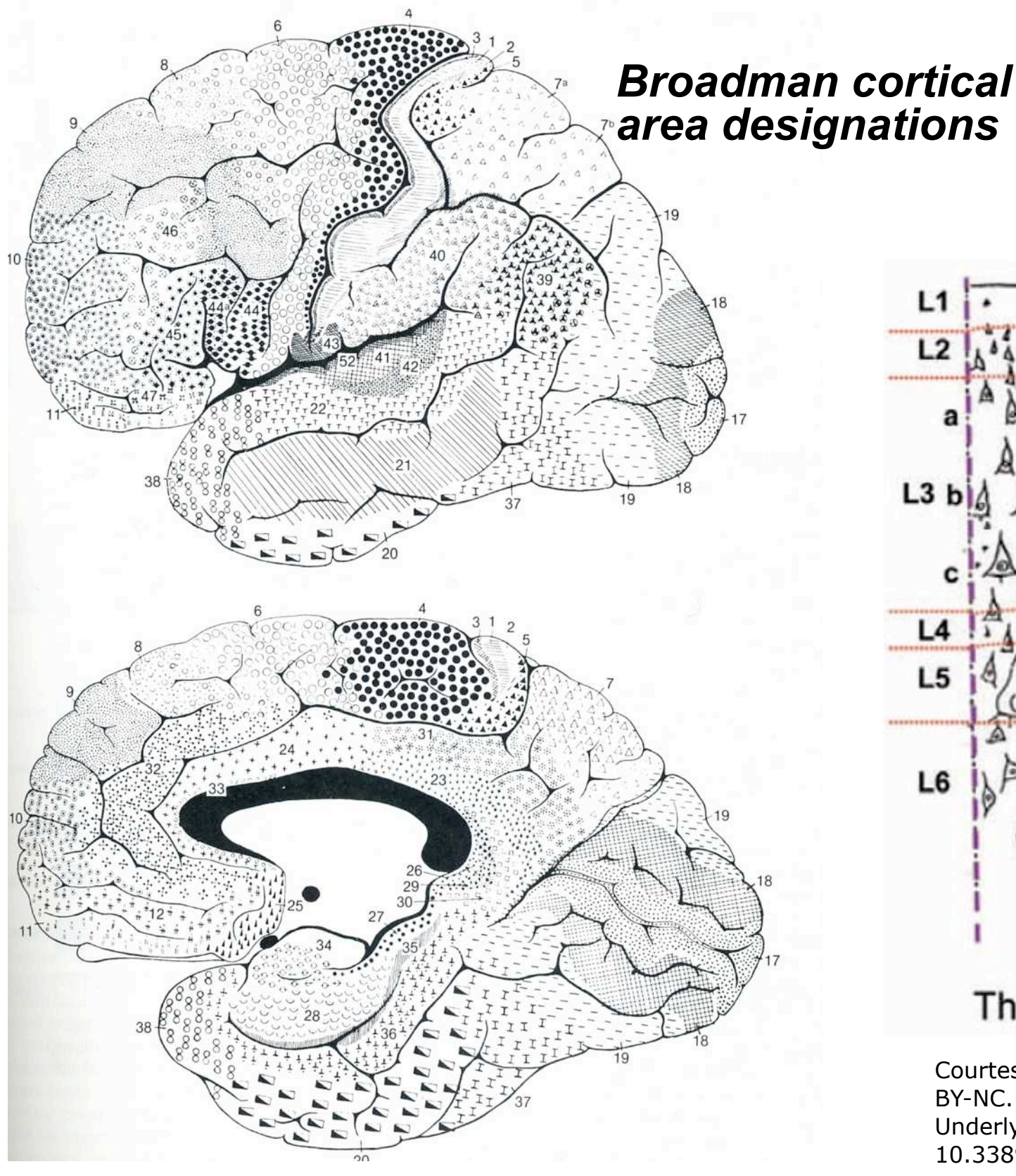

Public Domain. Brodmann, Korbinian. "The Cortical Areas of the Lateral and Medial Surfaces of the Human Cerebral Hemispheres." *Localisation in the Cerebral Cortex.*

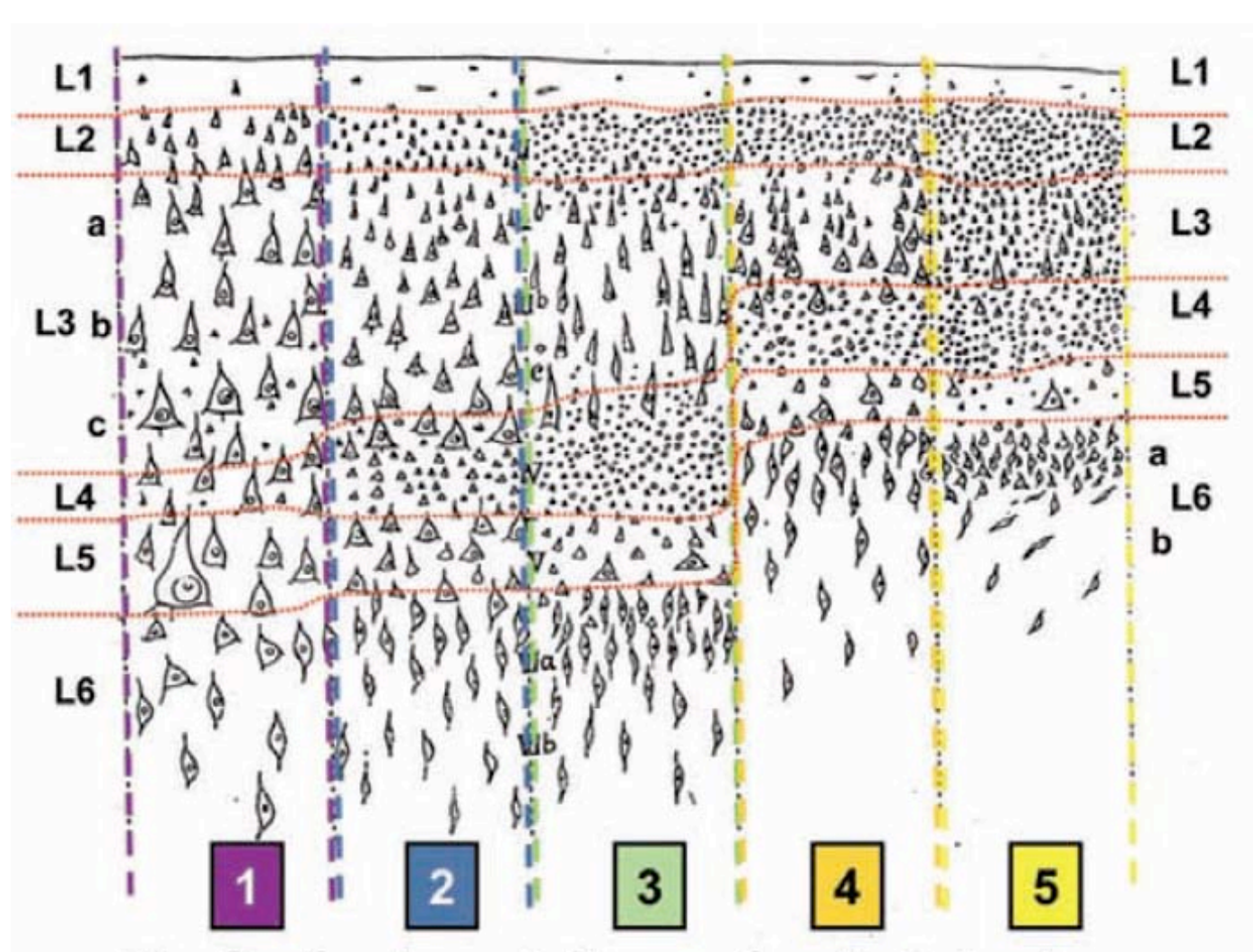

#### The five fundamental types of cortical structure

Courtesy of Soren Van Hout Solari and Rich Stoner. Used with permission. CC BY-NC. "Cognitive Consilience: Primate Non-primary Neuroanatomical Circuits Underlying Cognition." *Frontiers in Neuroanatomy* 5, no. 65 (2011). doi: 10.3389/fnana.2011.00065.

#### The contribution of neurohistology: Example 2 (cortical hierarchy)

Image removed due to copyright restrictions. Fig. 2. Map of cortical areas in the macaque. Felleman, D.J. and D.C. Van Essen." Distributed Hierarchical Processing in Primate Visual Cortex." *Cerebral Cortex* 1 (1991): 1-47.

Image removed due to copyright restrictions.

V1: Feedback Projection V2: Forward Projection<br>From V2 From V2 From V1

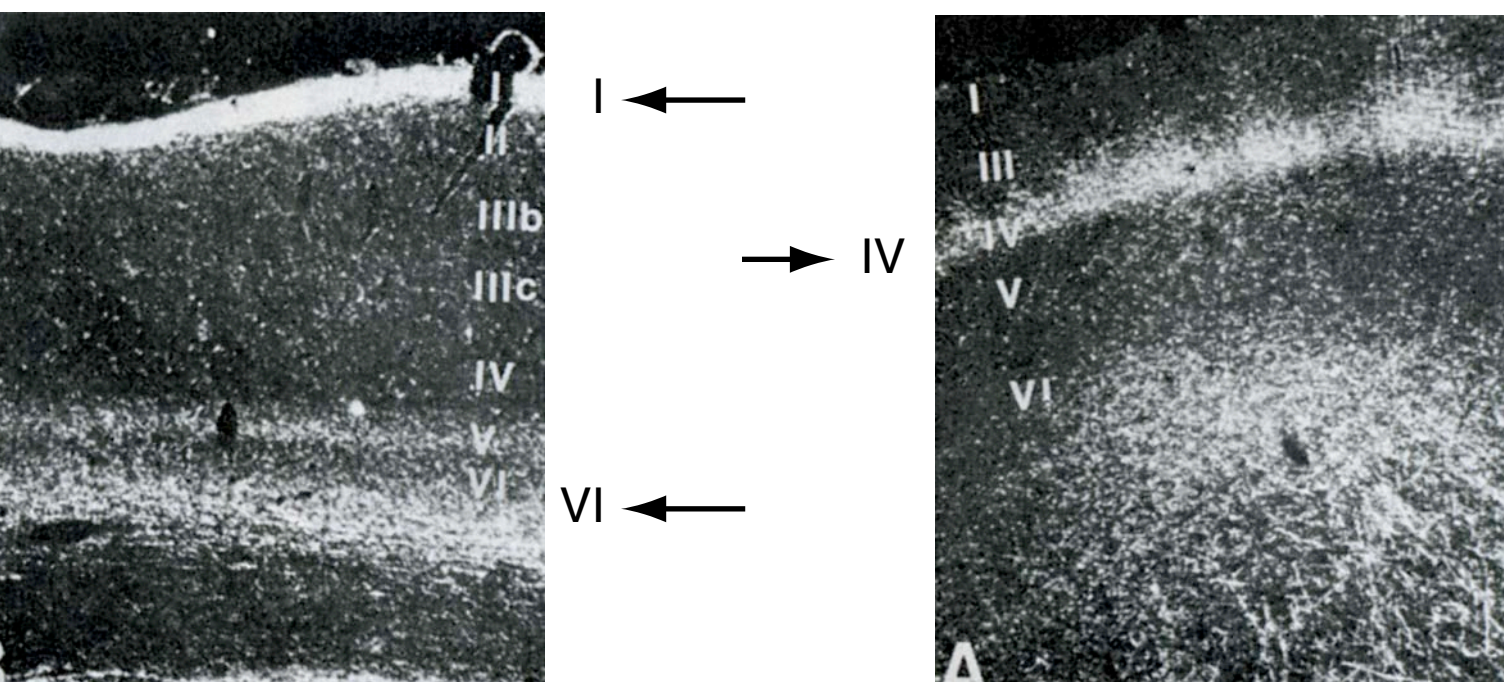

*Area "V1" Area "V2"* 

*???* 

*???* 

Courtesy of Elsevier, Inc.,<http://www.sciencedirect.com>. Used with permission.

### The contribution of neurohistology: Example 2 (cortical hierarchy)

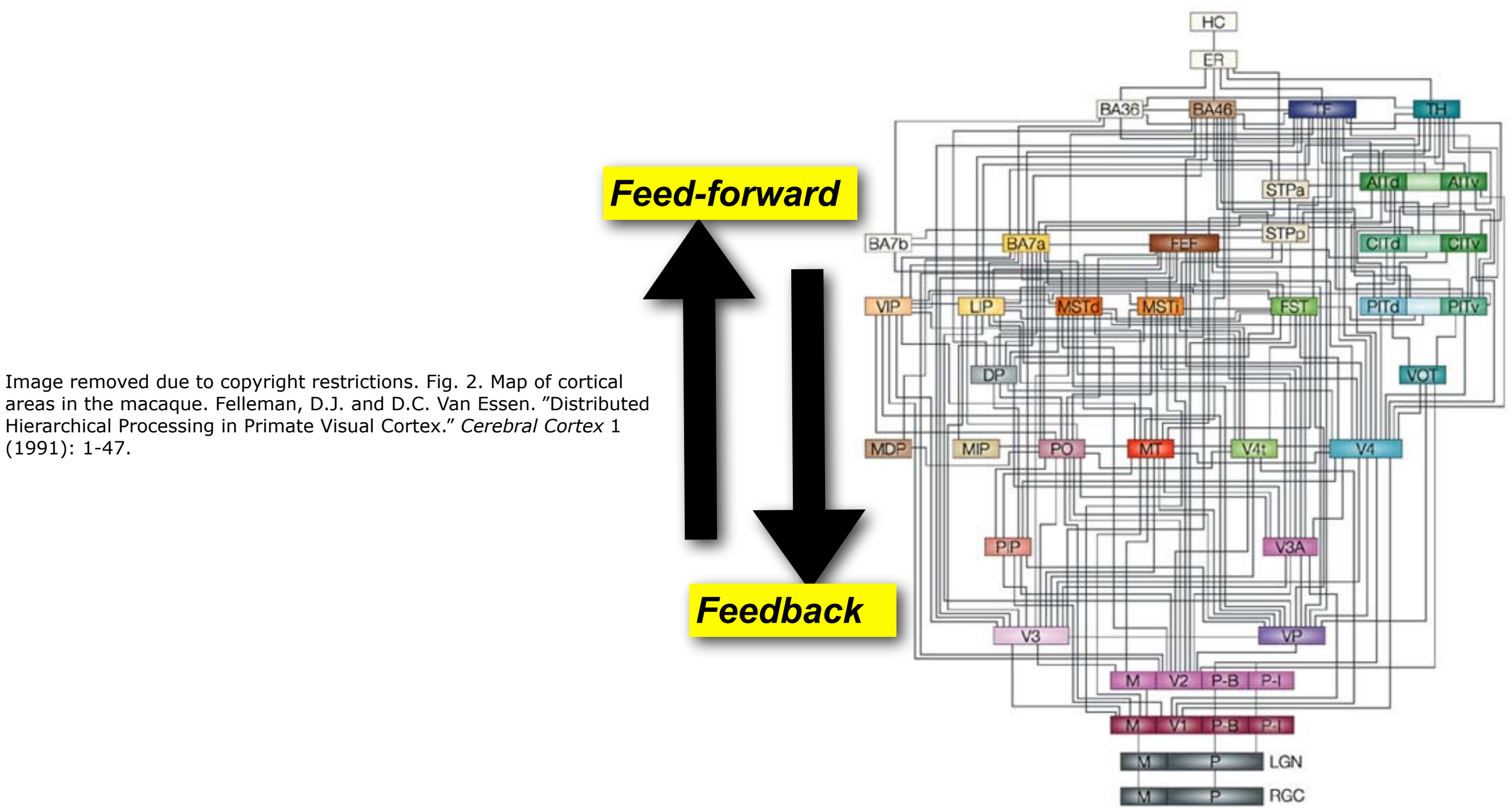

#### Monkey Cerebral Cortex Felleman and Van Essen 1991

Reprinted by permission from Macmillan Publishers Ltd: *Nature Reviews Neuroscience*. Source: Figure 3A. Rees, Geraint, Gabriel Kreiman, et al. "Neural Correlates of Consciousness in Humans." *Nature Reviews Neuroscience* 3 (2002): 261-70. © 2002.

The contribution of neurohistology: Example 3 (functional mapping)

I recorded from a neuron. Where is it located in the brain?

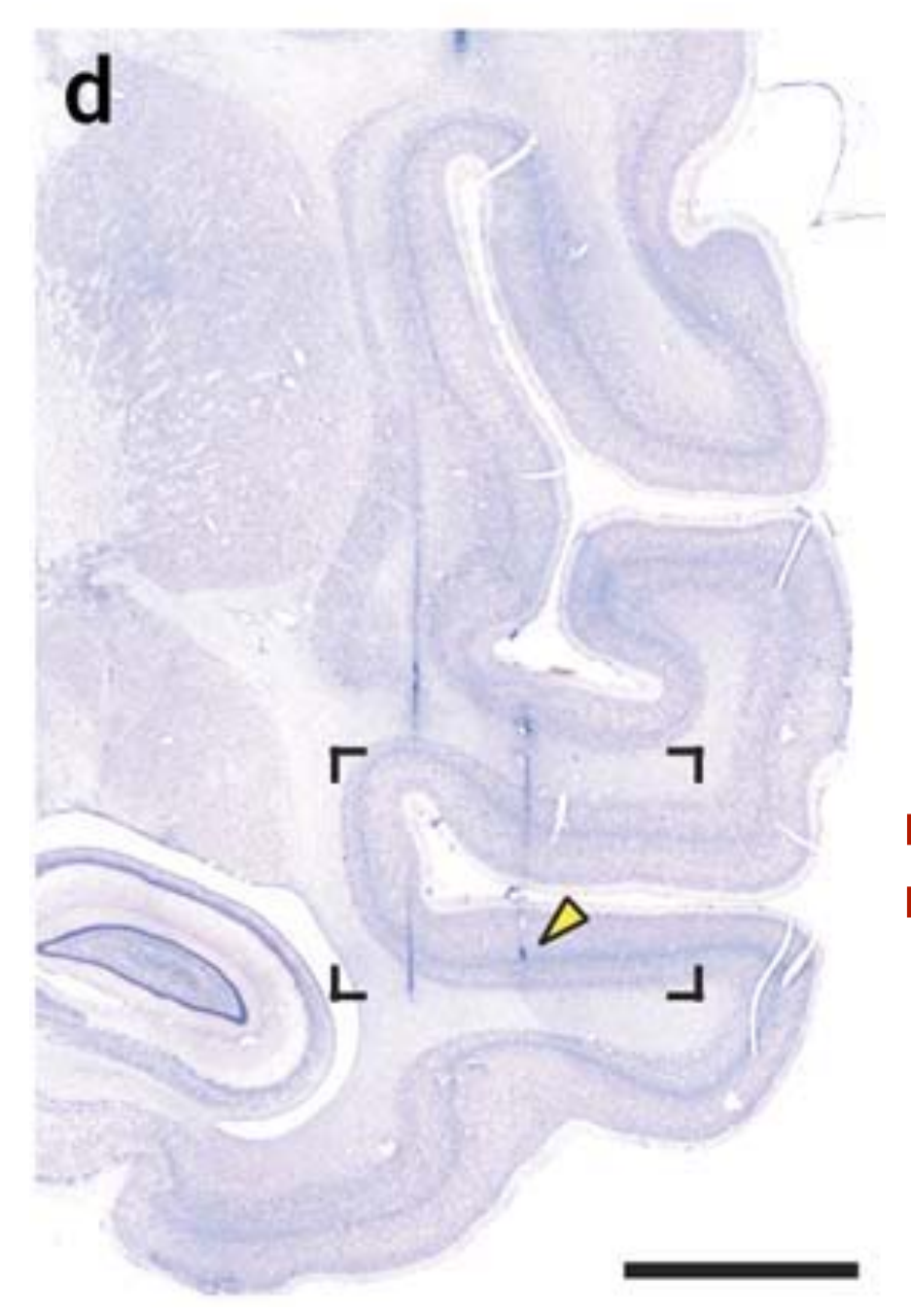

**fluorescent dye on electrodes** 

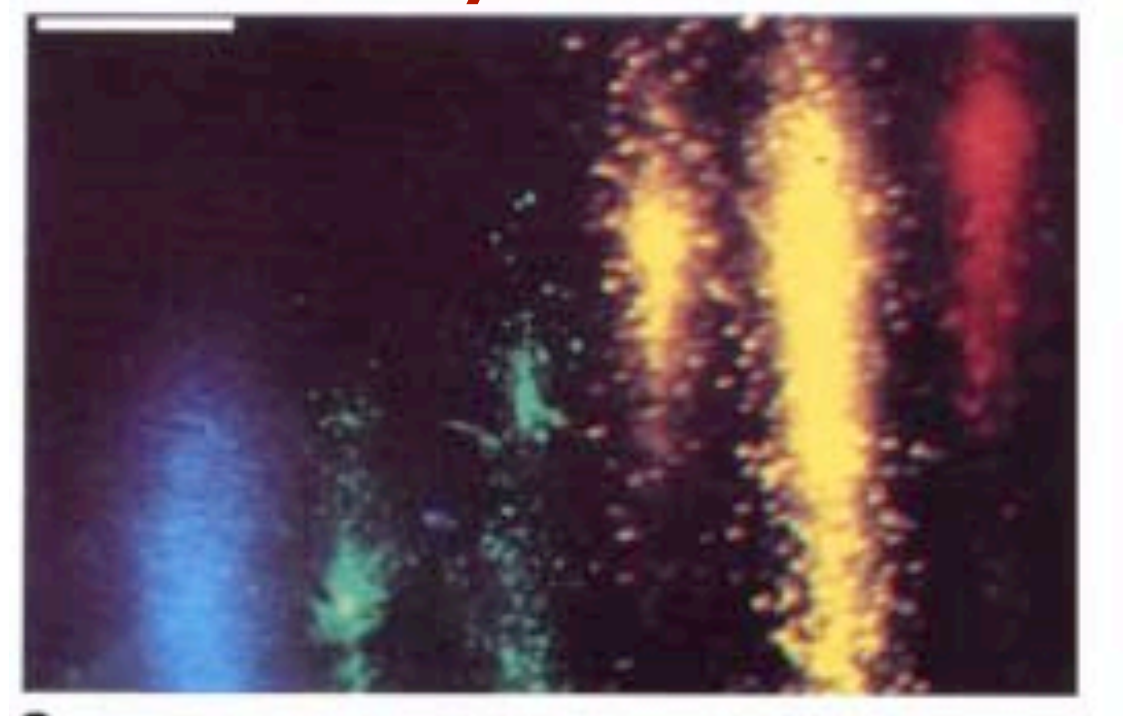

Courtesy of Elsevier, Inc., [http://www.sciencedirect.com.](http://www.sciencedirect.com) Used with permission.

*DiCarlo et al, J Neurosci Methods (1996).* 

#### **microlesions at recording sites**

Reprinted by permission from Macmillan Publishers Ltd: *Nature Methods*. Source: Matsui, Teppei, Kenji W. Koyano, et al. "MRI-based Localization of Electrophysiological Recording Sites within the Cerebral Cortex at Single-voxel Accuracy." *Nature Methods* 4 (2006): 161-8. © 2006.

### The contribution of neurohistology: Example 3 (functional mapping)

Fig. 1. A stereo microfocal X-ray 3-dimensional (3D) imaging system removed due to copyright restrictions. See Cox, DD, AM Papanastassiou, et al. "High-resolution Three-dimensional Microelectrode Brain Mapping using Stereo Microfocal X-ray Imaging." *Journal of Neurophysiology* 100 (2008): 2966–2976.doi:10.1152/jn.90672.2008.

#### **X-ray localization**

*Cox, Papanastassiou, Oreper, Andken, and DiCarlo J Neurophys. Innovative Methodology (2008)* 

#### **Ultrasound localization MRI based localization**

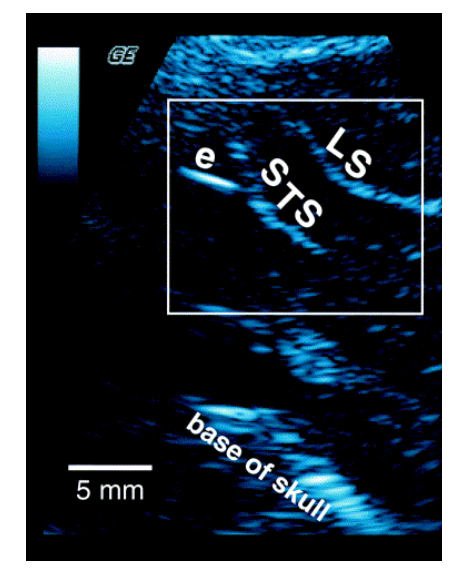

#### Ultrasound Iron deposits

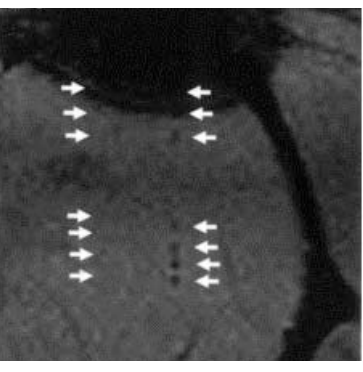

Image removed due to copyright restrictions. Fig 1 A. Tsao, DY, Freiwald, WA, Tootell, RBH and Livingstone, MS (2006) "A cortical region consisting entirely of face-sensitive cells. *Science* 311 (2006): 670-674.

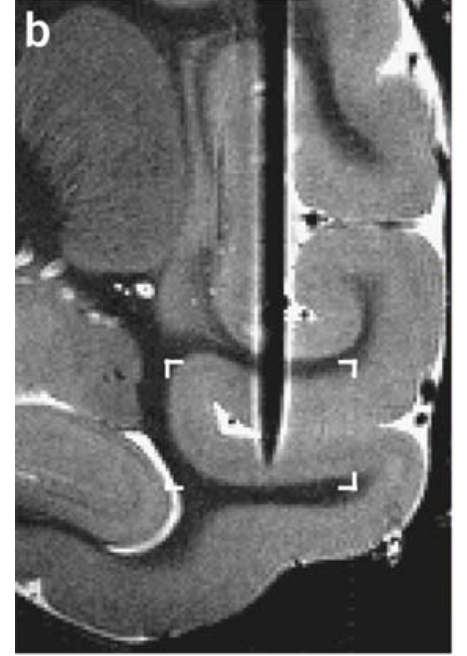

 Kenji W. Koyano, Minoru Koyama *et* Reprinted by permission from *Tsao et al., 2006 Fung et al, 1998.* Macmillan Publishers Ltd: *Nature Methods*. Source: Matsui, Teppei, *al*. "MRI-based Localization of Electrophysiological Recording Sites within the Cerebral Cortex at Single<br>Voxel Accuracy." Nature Methods 4

Glimcher et al. 2001; Courtesy of Elsevier, Inc.,<http://www.sciencedirect.com>. Used with permission. voxel Accuracy. *Nature* 2006.

8

The contribution of neurohistology: Example 3 (functional mapping) Dissecting circuits by linking anatomy to function

# Visual and functional dissection of the BLA-CeL-CeM microcircuit

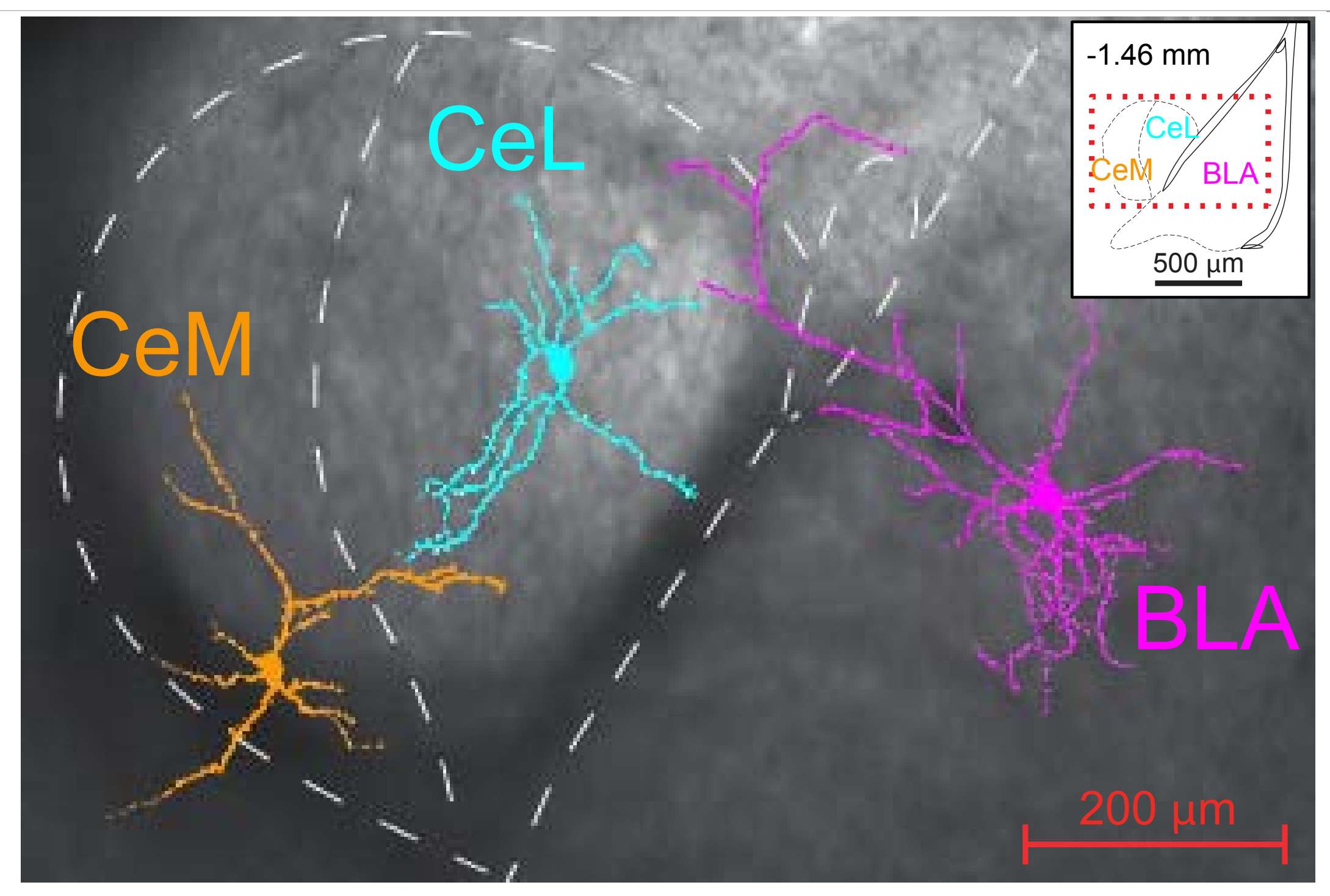

Reprinted by permission from Macmillan Publishers Ltd: *Nature*. Source: Tye, Kay M., Rohit Prakash, *et al.*"Amygdala Circuitry Mediating Reversible and Bidirectional Control of Anxiety." *Nature* 471 (2011): 358–62. © 2011.

Visual and functional dissection of BLA-CeL-CeM circuit

Upon direct illumination of BLA neurons expressing ChR2, we observe highfidelity spiking

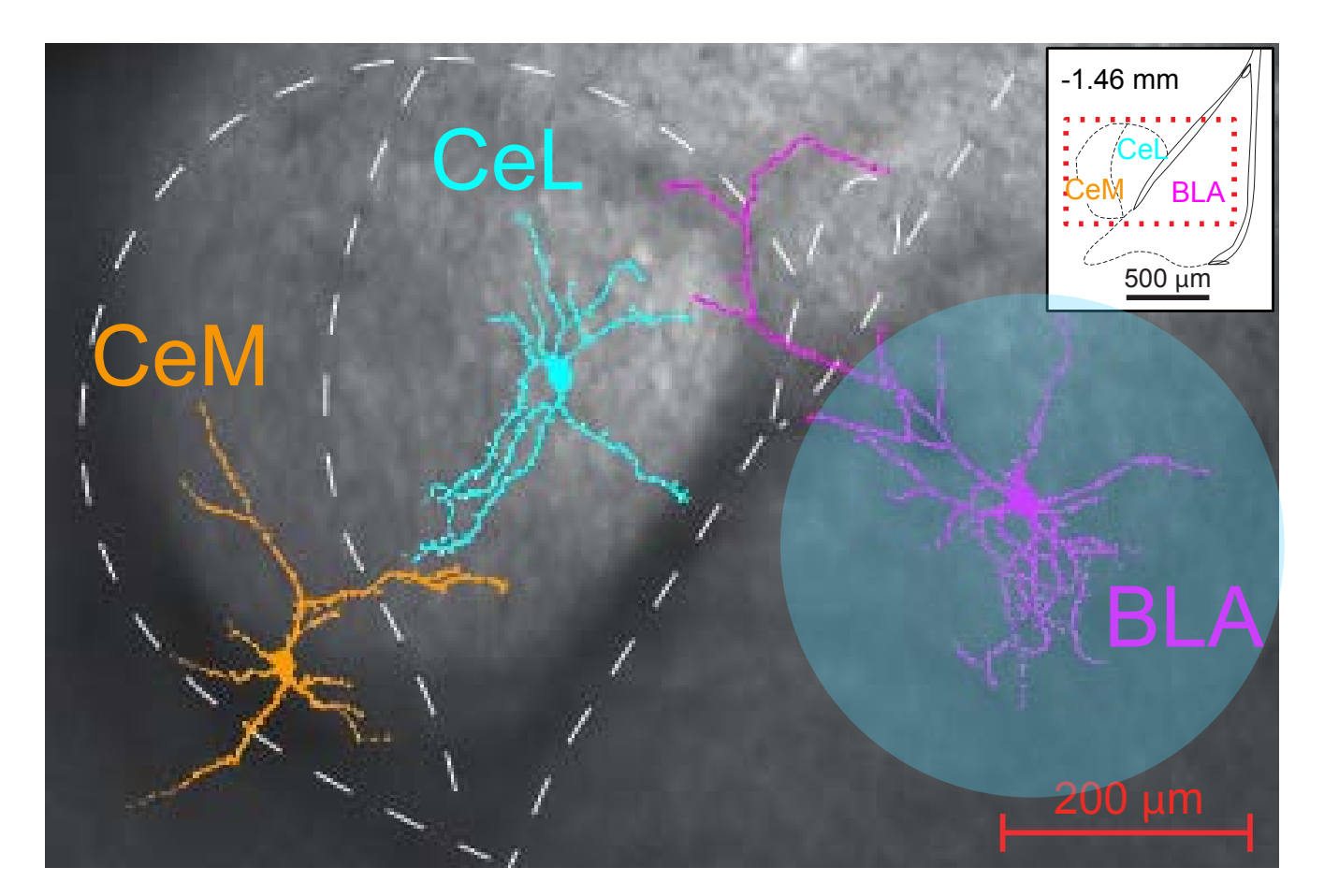

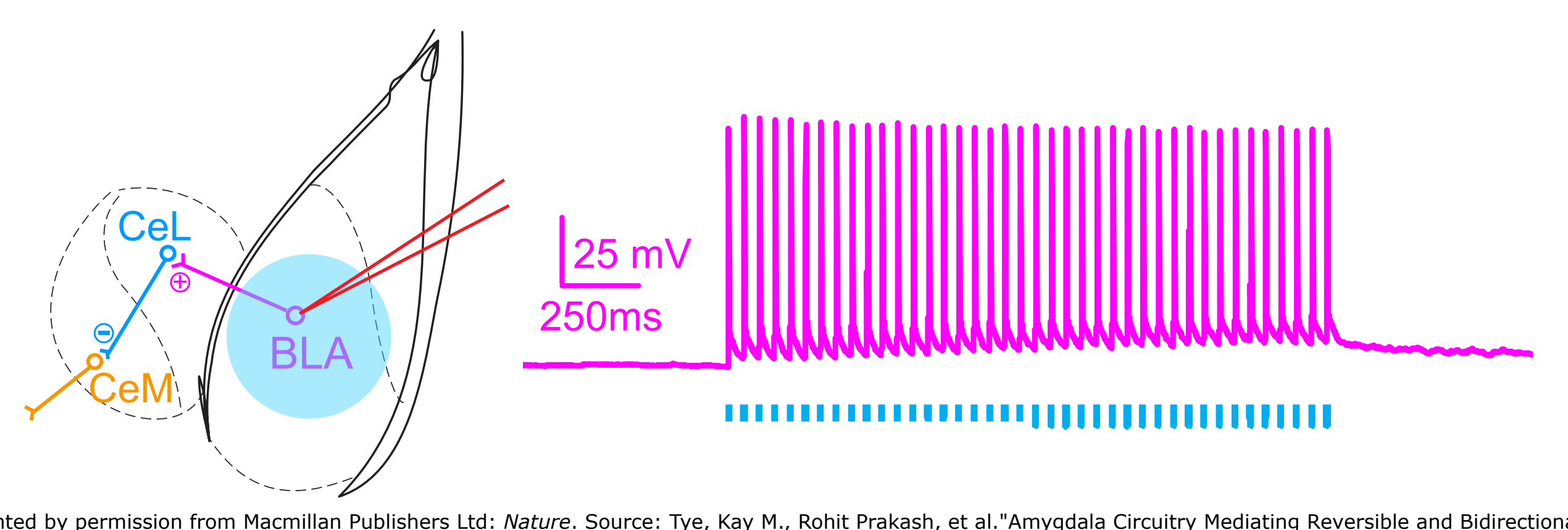

 $\alpha$ , spike spike spike spike spike spike spike spike spike spike spike spike spike spike spike spike spike spike spike spike spike spike spike spike spike spike spike spike spike spike spike spike spike spike spike spike Reprinted by permission from Macmillan Publishers Ltd: *Nature*. Source: Tye, Kay M., Rohit Prakash, et al."Amygdala Circuitry Mediating Reversible and Bidirectional spike fidelity is the complete fidelity of the complete sector. Control of Anxiety." *Nature* 471 (2011): 358–62. © 2011.

Tye et al., *Nature* (2011)

U L Selective illumination of BLA terminals induces vesicle release onto CeL cells

Illumination of BLA-CeL poru  $\begin{bmatrix} 1 & 0 \\ 0 & 0 \end{bmatrix}$ and supra-threshold excitatory CeL cell that are stable across synapses induces both subresponses in the postsynaptic the train

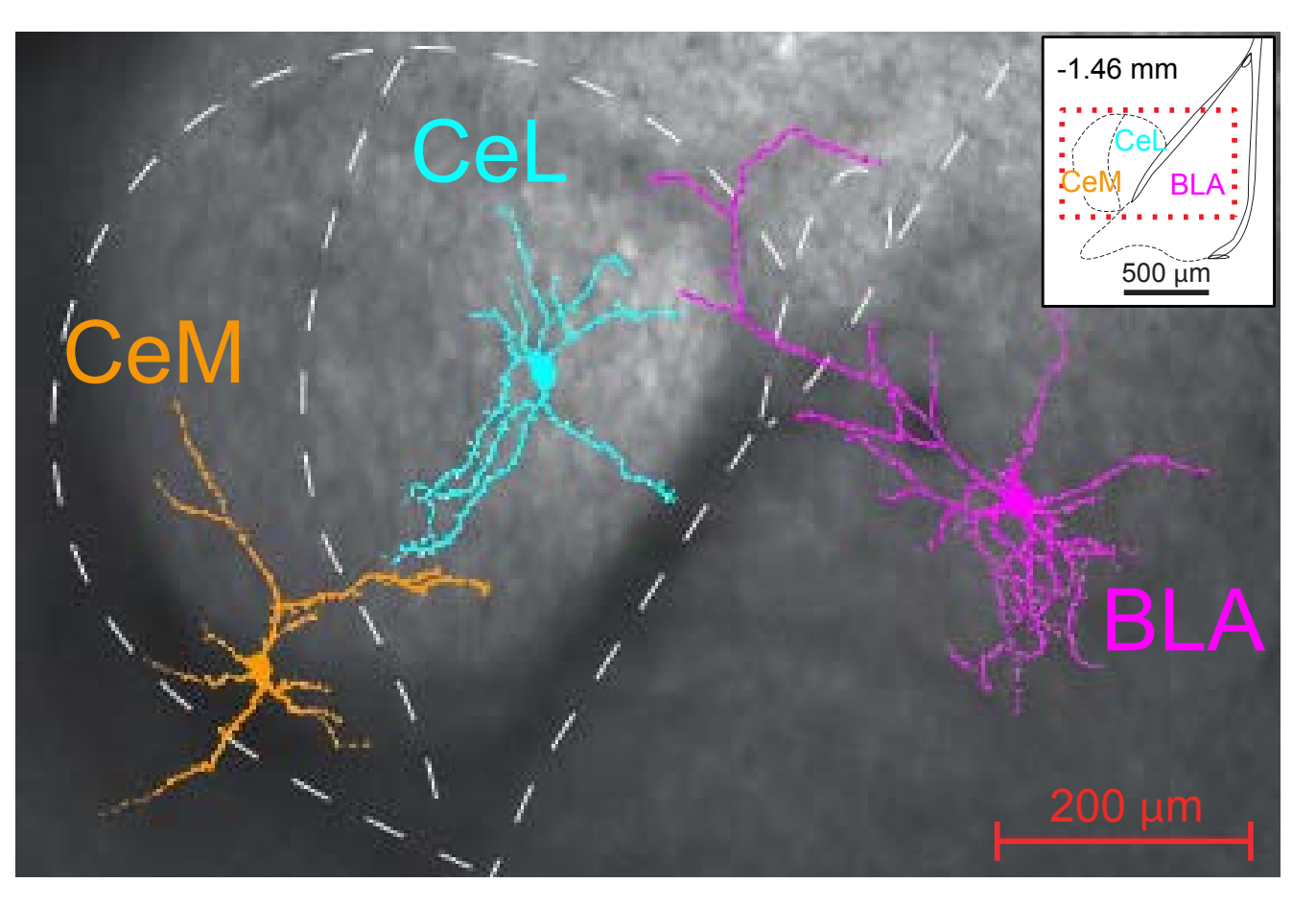

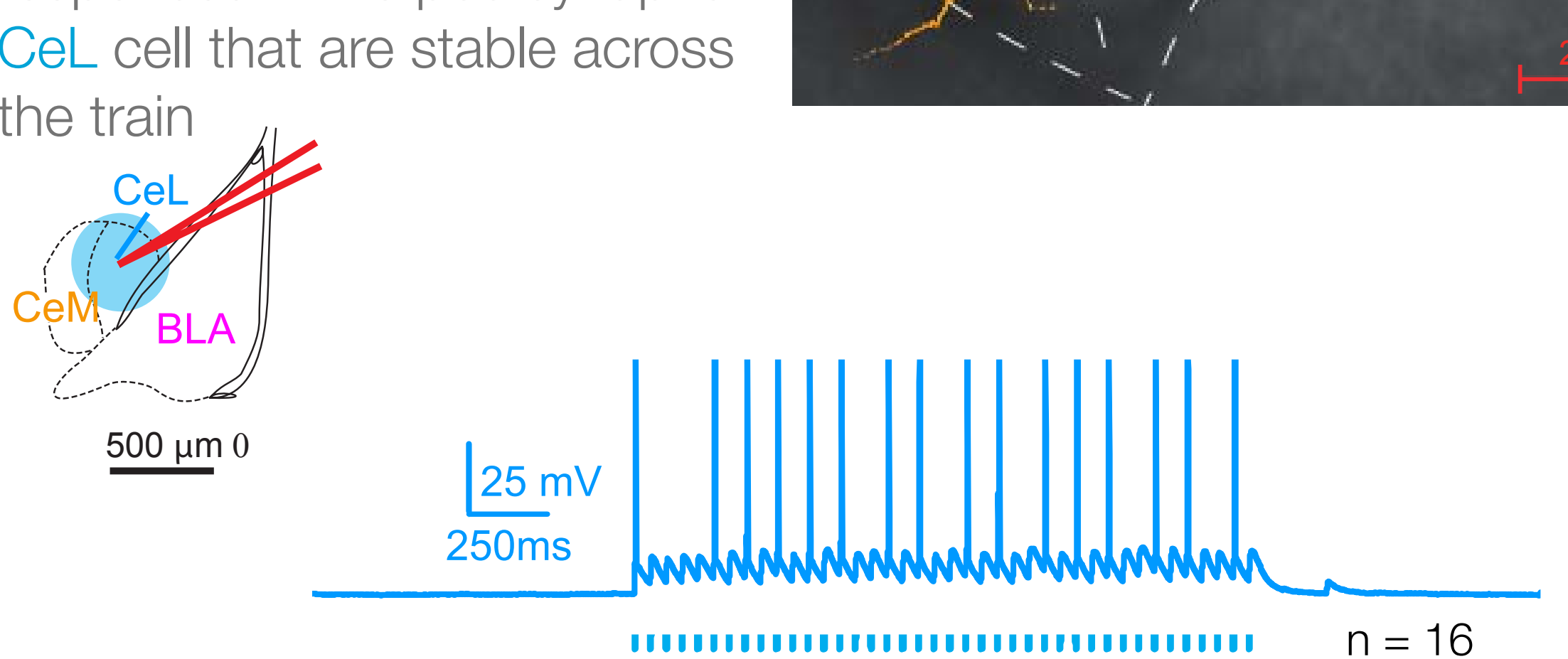

Rohit Praka Reprinted by permission from Macmillan Publishers Ltd: *Nature*. Source: Tye, Kay M., Rohit Prakash, *et al.*"Amygdala Circuitry Mediating Reversible and Bidirectional Control of Anxiety." *Nature* 471 (2011): 358–62. © 2011.

Tye et al., *Nature* (2011) 12

### **9.17 Systems Neuroscience Laboratory**

# **Neurohistology**

Why do we do neurohistology?

Basic methods of neurohistology

The neocortex

# **Basic neurohistology method sequence**

0. Experimental manipulation e.g. rat whisker removal (sensory deprivation)

- 1. Euthanasia / perfusion / fixation
- 2. Brain extraction
- 3. Photograph / cut blocks (large brains, optional)
- 4. Cut sections
- 5. Staining (if needed)
- 6. Mount sections (for some stains, we mount BEFORE staining)
- 7. Coverslip (if needed)
- 8. Microscopy / documentation

### Staining: a wide array of existing stains

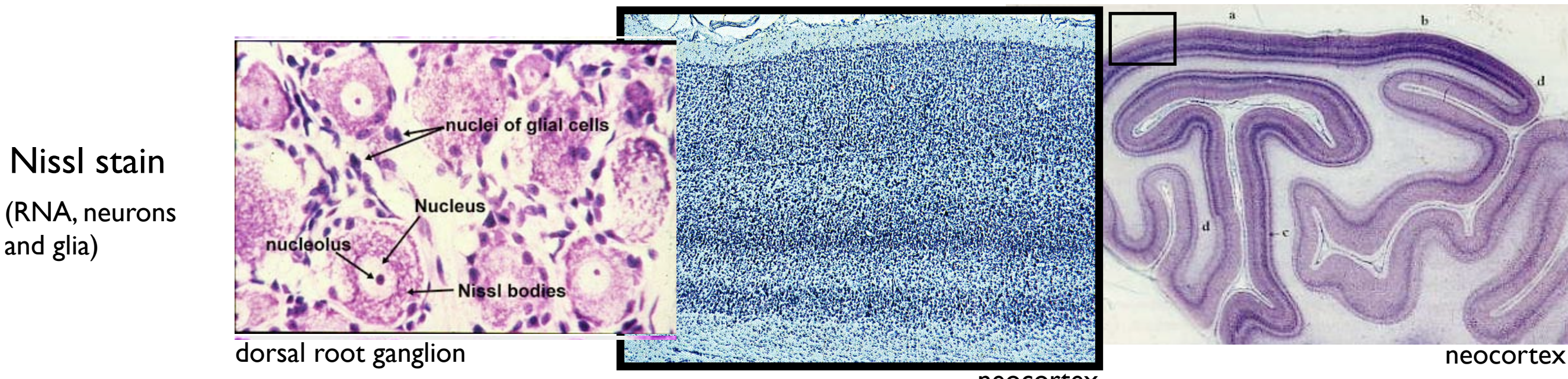

neocortex

[http://ocw.mit.edu/help/faq-fair-use/.](http://ocw.mit.edu/help/faq-fair-use/)

© Unknown. All rights reserved. This content is excluded from Q David Hubel. All rights reserved. This content is excluded from our Creative Commons our Creative Commons license. For more information, see license. For more information, see <http://ocw.mit.edu/help/faq-fair-use/>.

C. Nucleus of glial cell.

Golgi stain (random, small number of neurons,<br>fills axons and dendrites)

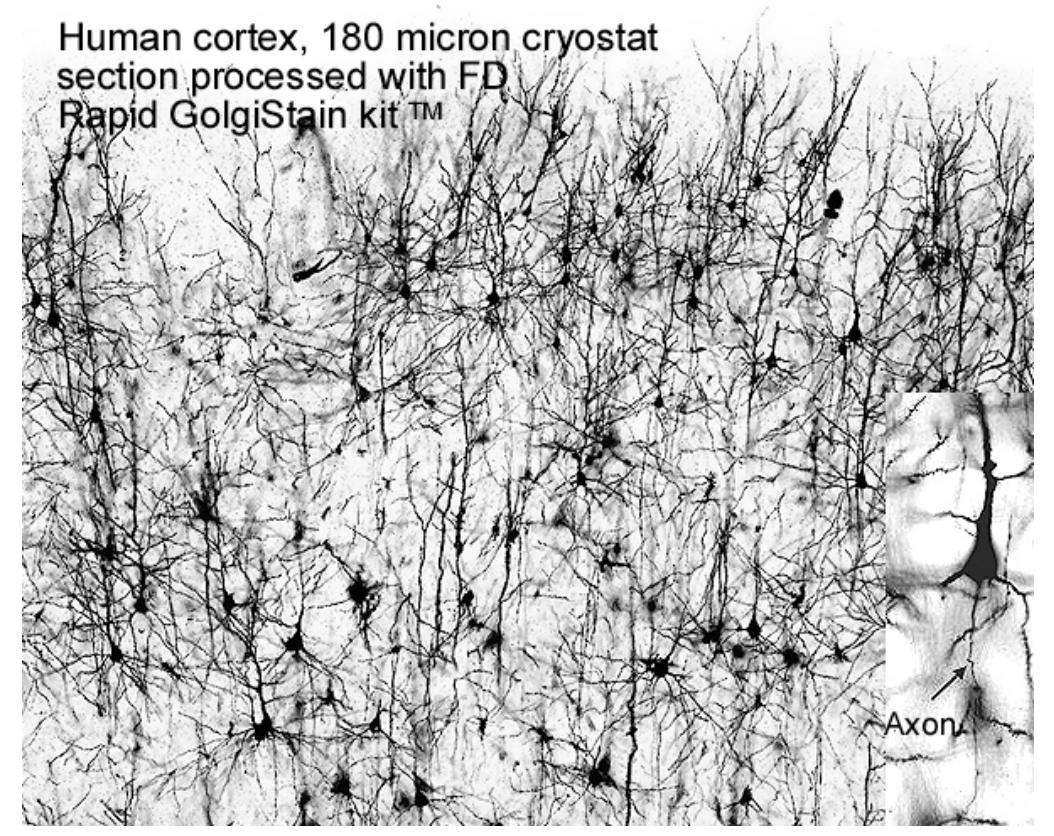

**barrel cortex (somatosensory)**  $\odot$  neurodigitech. All rights reserved. This content is excluded from our Creative Commons license. For more information, see [http://ocw.mit.edu](http://ocw.mit.edu/help/faq-fair-use/) [help/faq-fair-use/](http://ocw.mit.edu/help/faq-fair-use/).

#### Cytochrome oxidase stain

and glia)

#### (mitochondria)

Image removed due to copyright restrictions. Figure 4D. Haidarliu, S. and E. Ahissar. "Spatial Organization of Facial Vibrissae and Cortical Barrels in the Guinea Pig and Golden Hamster." *Journal of Comparative Neurology* 385 (1997): 515– 27.

# Staining: immunohistochemistry Ab = antibody (protein)

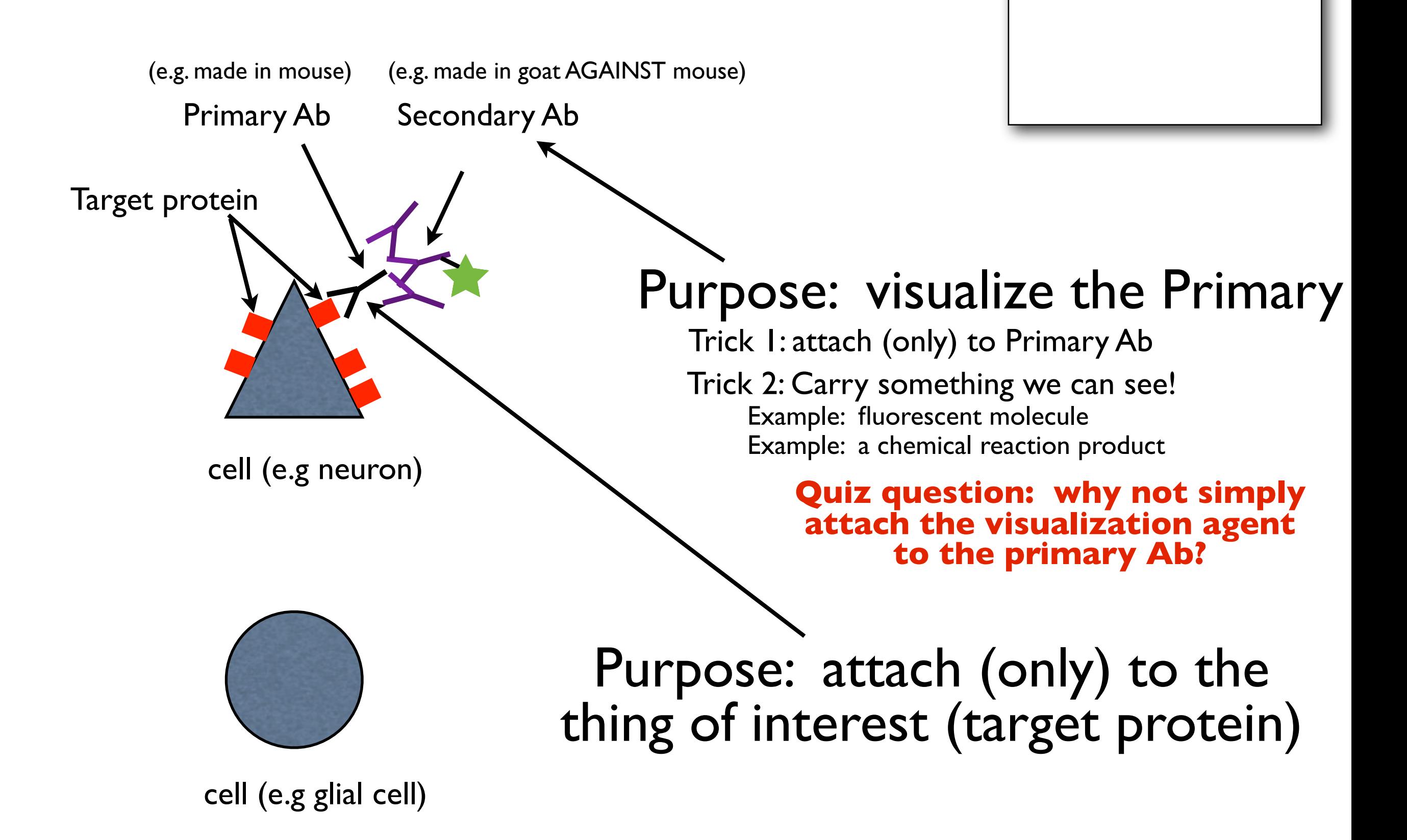

# Staining: immunohistochemistry and ab = antibody (protein)

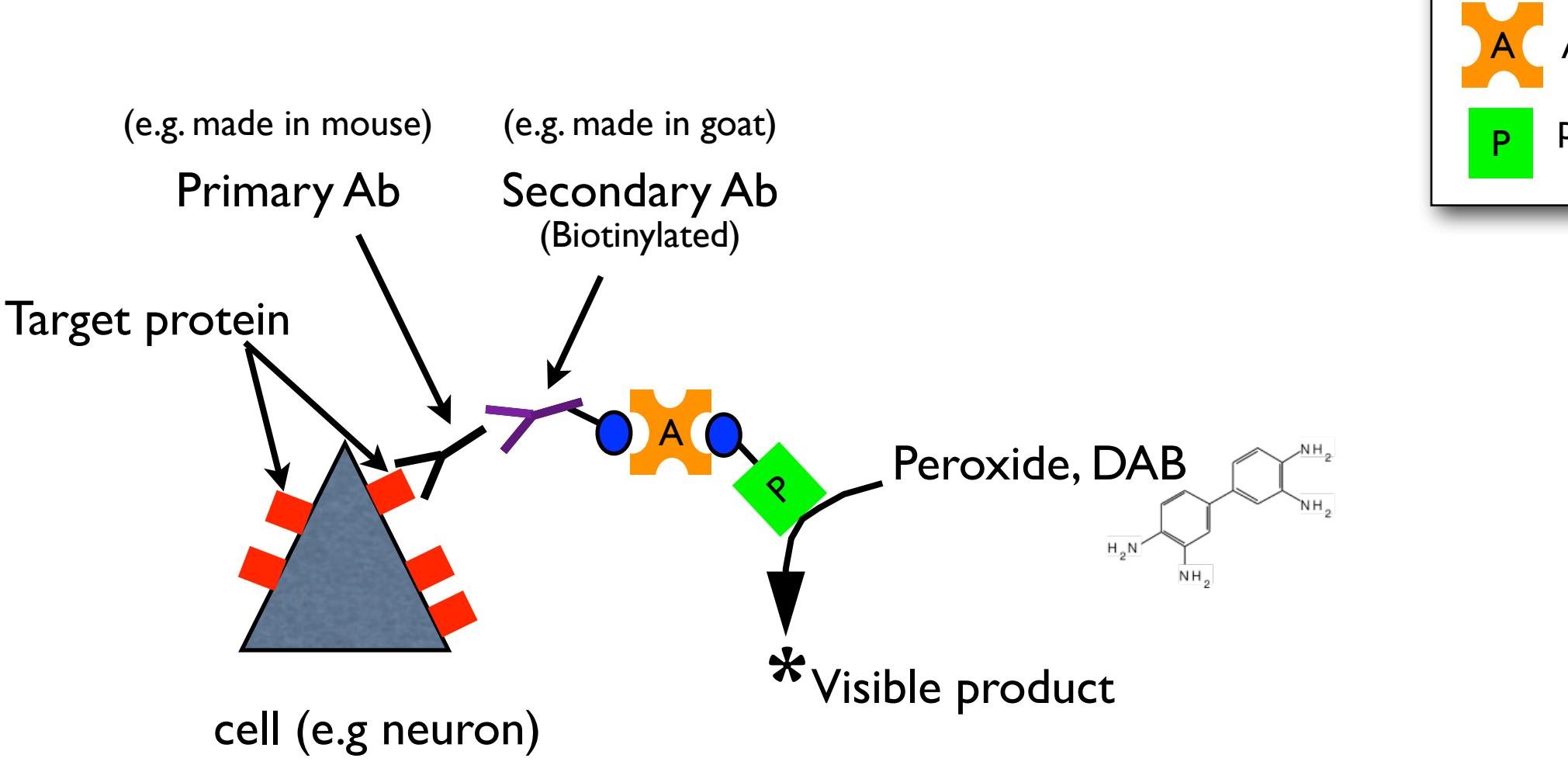

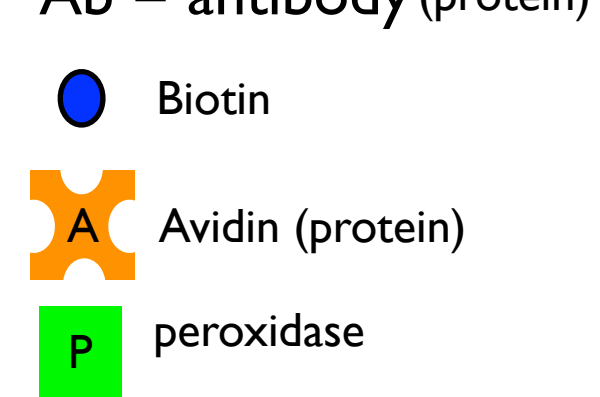

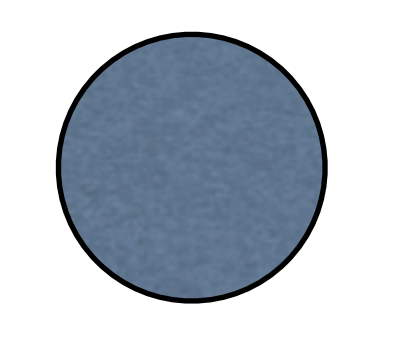

cell (e.g glial cell)

# Staining: immunohistochemistry

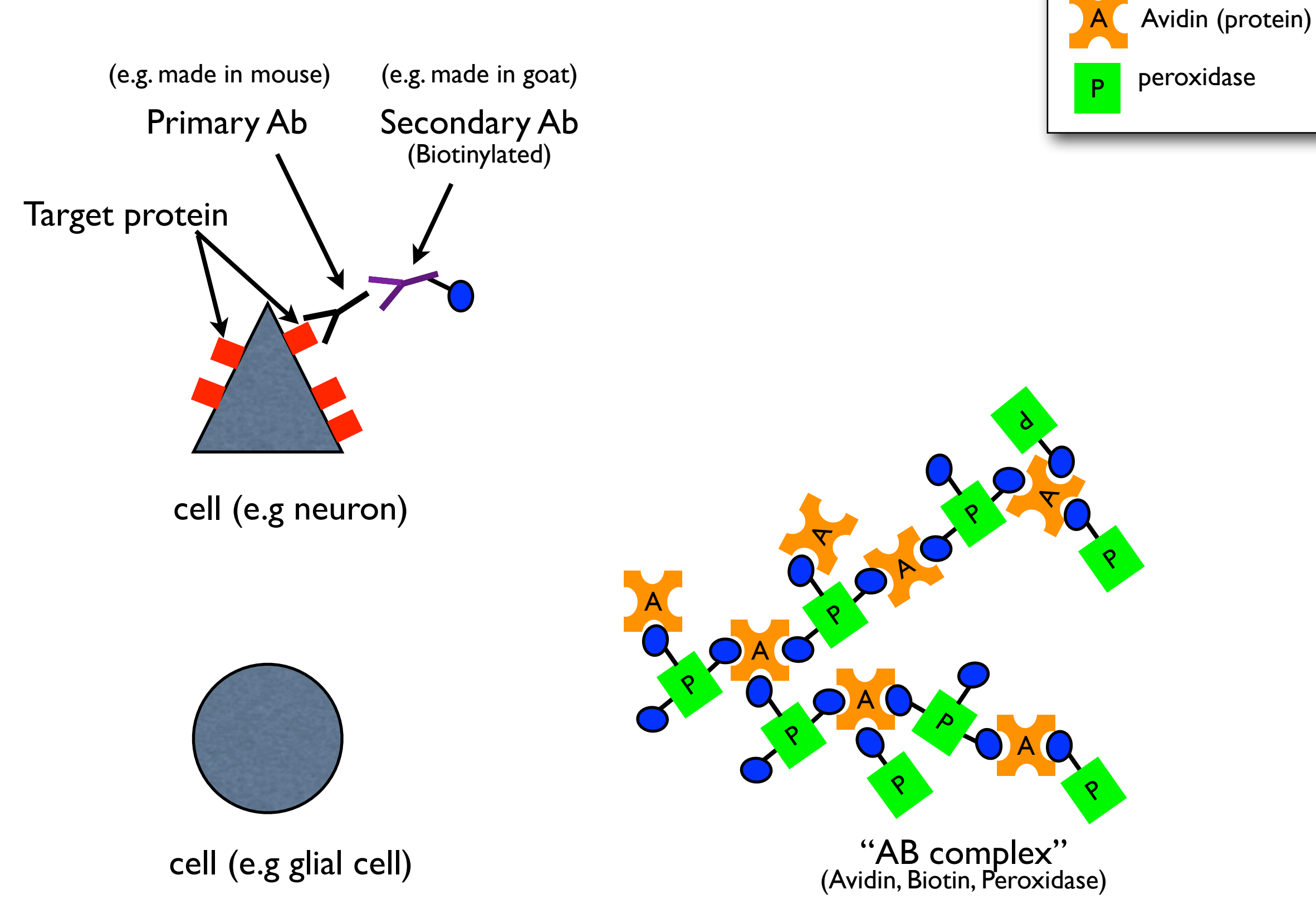

Biotin

 $Ab =$  antibody (protein)

18

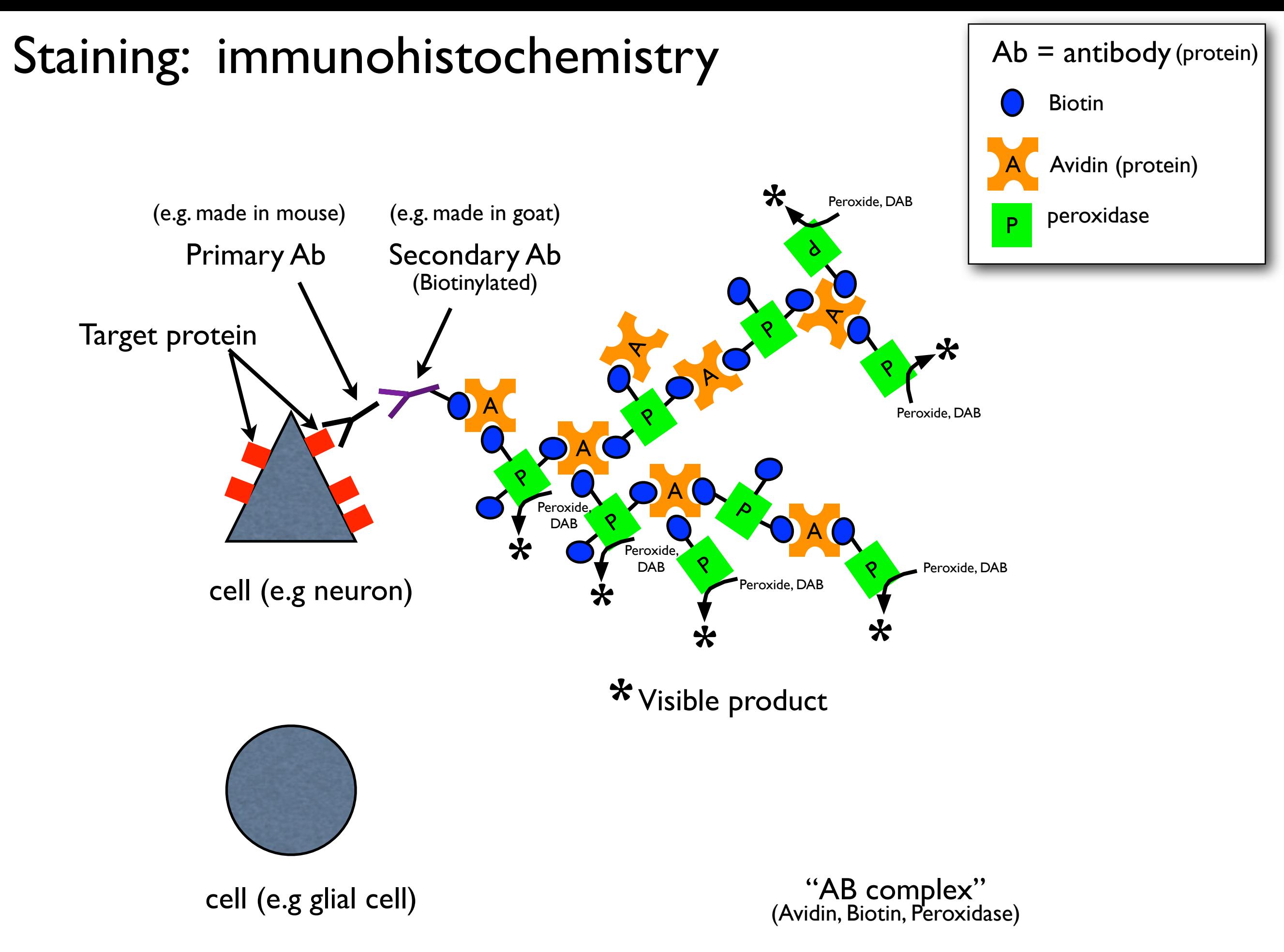

### Staining: immunohistochemistry

In lab this week: *NeuN* "stain"

*NeuN* is the target protein (the primary antibody binds strongly to *NeuN*) *NeuN* stands for "Neuronal nuclei" because ...

... it was found in the nucleus of (most) neurons. *Mullen et al. (1992)* 

Fig. 1. Immunohistochemical staining of adult CNS with mAb A60 removed due to copyright restrictions. See Mullen RJ, CR Buck, et al. "NeuN, A Neuronal Specific Nuclear Protein in Vertebrates." *Development* 116 (1992): 201–11.

*Parasagital section of mouse, immunostaining for NeuN. Mullen et al. (1992)* 

*mouse neocortex* 

# **Basic neurohistology method sequence**

Experimental manipulation e.g. rat whisker removal (sensory deprivation) e.g. electrode marking

- 1. Euthanasia / perfusion / fixation
- 2. Brain extraction
- 3. Photograph / cut blocks (large brains, optional)
- 4. Cut sections
- 5. Staining (if needed)
- 6.Mount sections (for some stains, we mount BEFORE staining)
- 7. Coverslip (if needed)
- 8. Microscopy / documentation

**Goal of this Lab**: learn basic neurohistology methods

#### **Prepare for lab/quiz:** - Review section 3 of the handbook - review lecture notes

#### **Lab Notebook**: divide page in two parts with vertical line

LEFT: outline the sequence of neurohistology (IN THE ORDER THAT THEY ARE TYPICALLY DONE)

Provide extra detail on procedures you will do (esp. immunocytochemistry)

Name and date (each page)

RIGHT: in the lab, you will fill in changes and observations next to each planned section on the left

### **9.17 Systems Neuroscience Laboratory**

# **Neurohistology**

Why do we do neurohistology ?

Basic methods of neurohistology

The neocortex

### The neocortex

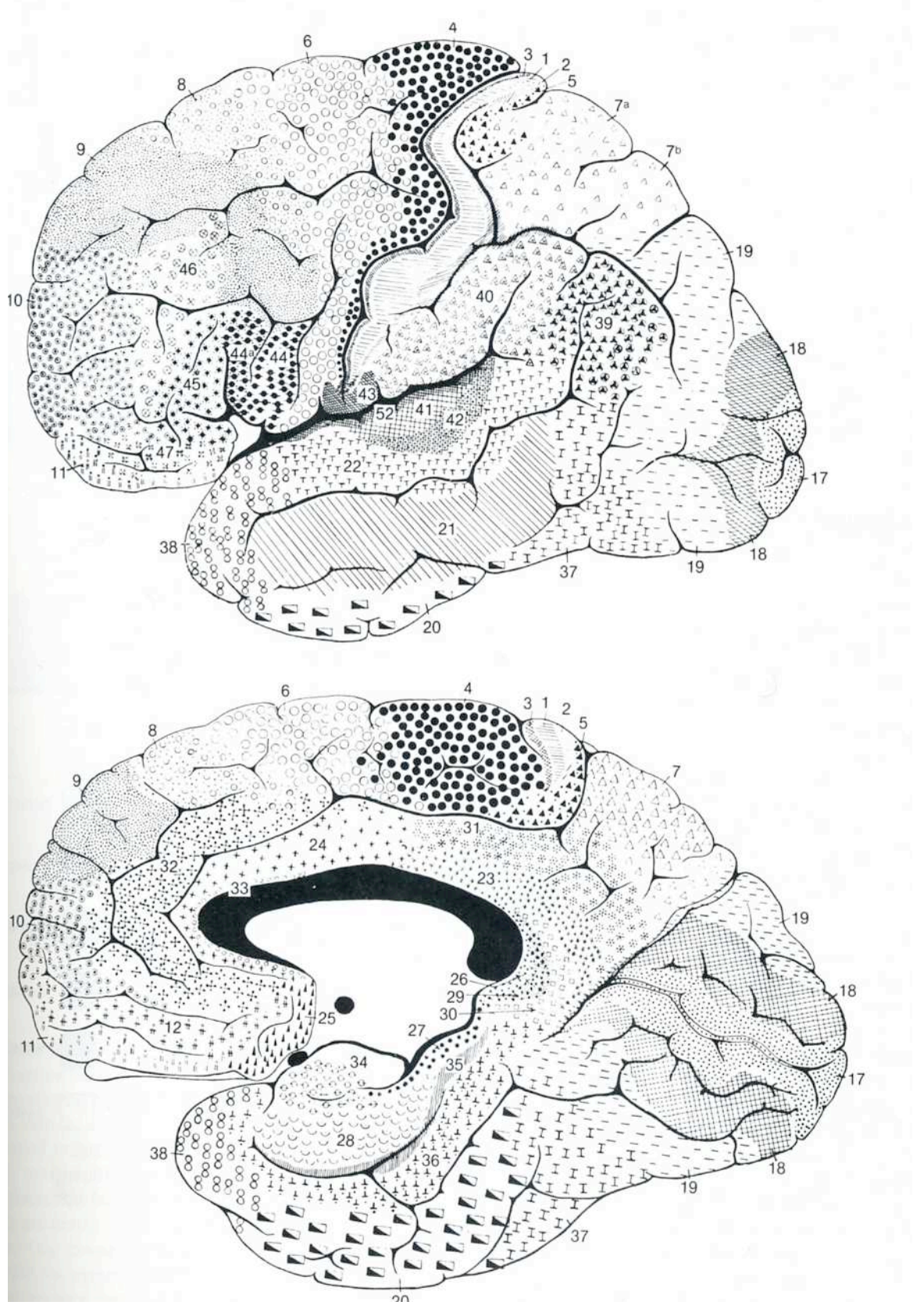

Public Domain. Brodmann, Korbinian. "The Cortical Areas of the Lateral and Medial Surfaces of the Human Cerebral Hemispheres." *Localisation in the Cerebral Cortex.*

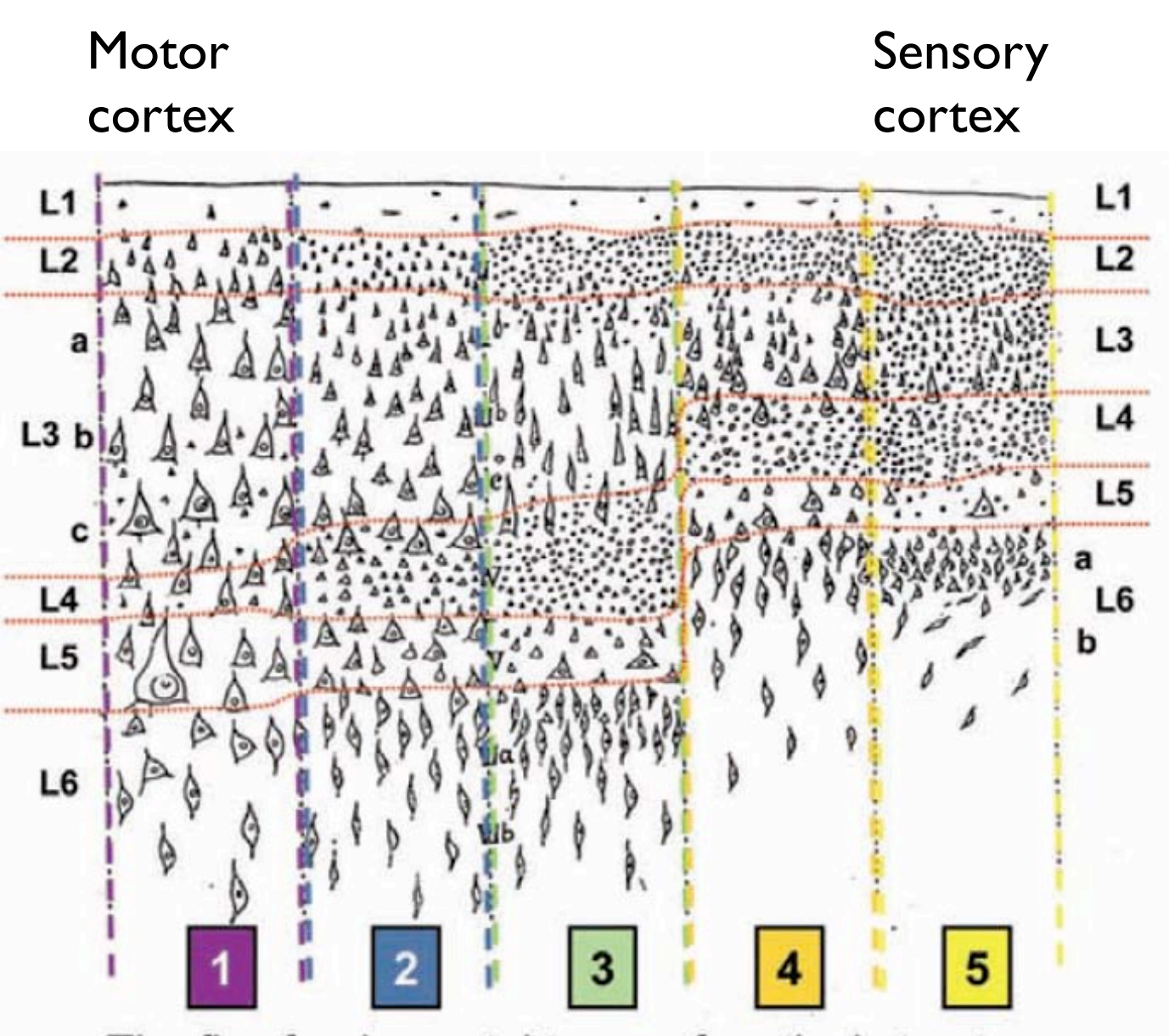

#### The five fundamental types of cortical structure

Courtesy of Soren Van Hout Solari and Rich Stoner. Used with permission. CC BY-NC. "Cognitive Consilience: Primate Non-primary Neuroanatomical Circuits Underlying Cognition." *Frontiers in Neuroanatomy* 5, no. 65 (2011). doi: 10.3389/fnana.2011.00065.

### The neocortex

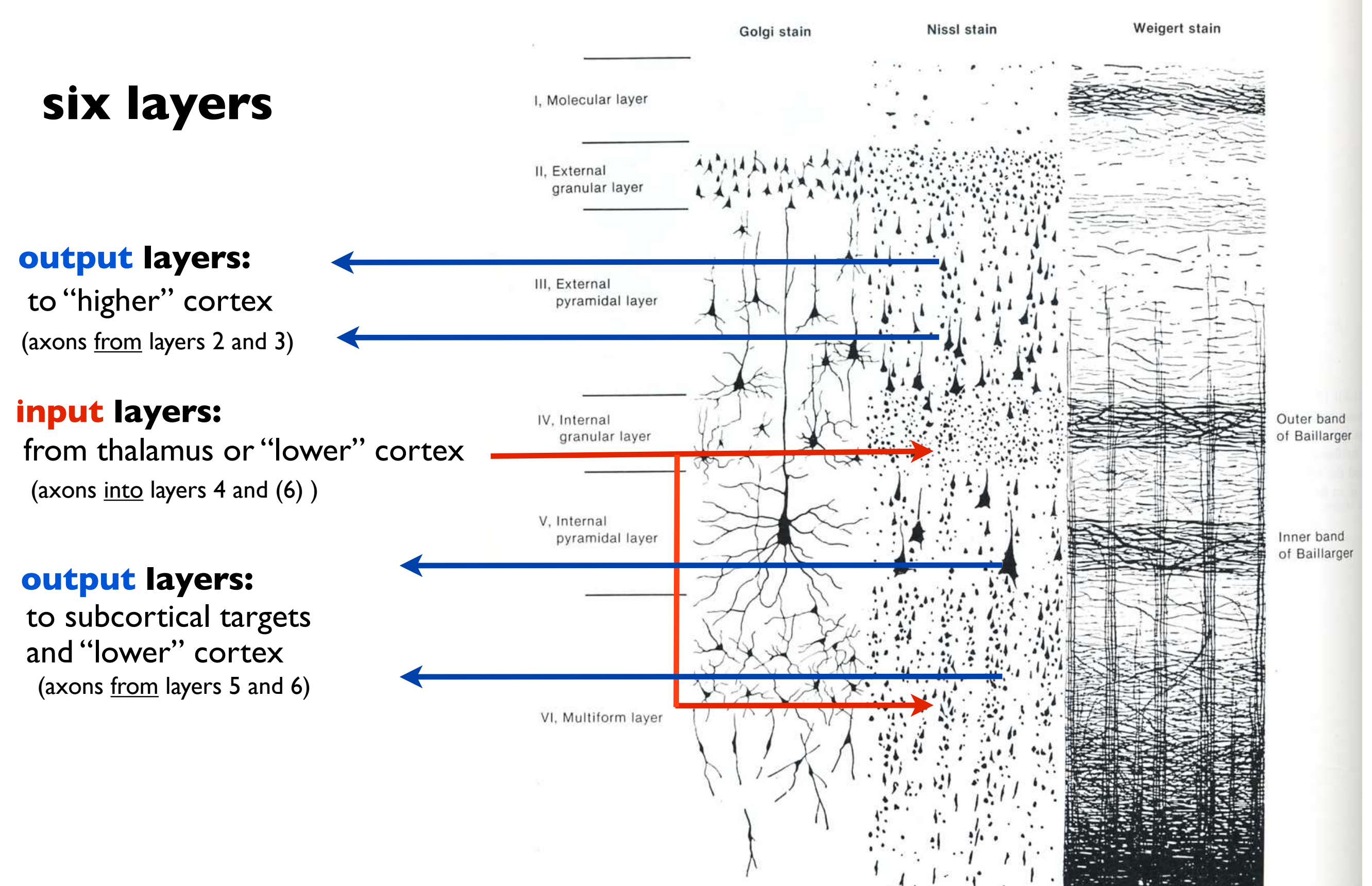

© Unknown. All rights reserved. This content is excluded from our Creative Commons license. For more information, see<http://ocw.mit.edu/help/faq-fair-use/>.

MIT OpenCourseWare <http://ocw.mit.edu>

9.17 Systems Neuroscience Lab Spring 2013

For information about citing these materials or our Terms of Use, visit: <http://ocw.mit.edu/terms>.